# Online-Bestellsystem - Features & Funktionen

Hier finden sie sämtliche Funktionen des Bestellsystems aufgelistet.

(Stand: 23.10.2021)

### Einstellungen System

**Kontrollzentrum**: Übersichtliche Auflistung von Bestellungen und Umsätzen:

- Bestellungen aktueller Monat
- Verkäufe aktueller Monat
- Durchschnitt pro Tag
- Bestellungen aktueller Tag
- Charts
- neueste Bestellungen
- Beste Produkte
- Beste Kunden

**Zonen**: Geben Sie Länder, Regionen sowie Subzonen (Bundesländer/Städte) an. So können Sie z.B. nur Benutzer aus einer bestimmten Stadt in Ihrem Restaurant bestellen lassen. Mit dem kostenpflichtigen Addon "Geo IP" können Sie den Standort eines Nutzers automatisch bestimmen lassen.

**Steuern**: Geben Sie verschiedene Steuersätze an. Diese werden ausgewiesen, wenn Sie in den Einstellungen "Preise inkl. Steuern" auf "nein" gesetzt haben.

**Bezahlmethoden**: Bieten Sie Ihren Kunden verschiedene Zahlungsmöglichkeiten an. Alle Methoden können mit einer Gebühr (absolut, prozentual) belegt werden.

- PayPal
- Stripe
- Offline-Zahlung: Zahlung bei Lieferung/Abholung, Überweisung, Kartenzahlung vor Ort

**Versand-/Liefermethoden**: Geben Sie verschiedene Versand-/Liefermethoden an. Jede Methode kann mit einer Gebühr belegt werden. Zudem ist es möglich, die Methoden auf Länder, Regionen oder Subzonen zu begrenzen sowie den Mindest- und Maximalbestellwert anzugeben. So können Sie zum Beispiel Liefergebühren für Lieferungen in entferntere Regionen erheben oder einen Mindestbestellwert für Lieferungen angeben.

- Lieferung
- Abholung
- freie Angaben

**Währungen**: Geben Sie verschiedene Währungen an, in denen Ihre Kunden zahlen können.

**Bestellfelder**: Geben Sie zusätzliche Felder an, die für die Bestellung notwendig sind.

**Sprachen**: Sie haben die Möglichkeit, das Bestellsystem in andere Sprachen zu übersetzen, wenn Sie z.B. eine Multi-Language Seite betreiben.

**System Logs**: Hier sehen Sie die letzten Vorgänge (Bestellungen, E-Mails, Änderungen des Zahlstatus etc.) in einer Übersicht.

**E-Mails**: Erstellen Sie automatische E-Mails an Kunden bei Bestellung, Zahlungseingang etc. Auch die Erstellung von E-Mails an Sie selbst (Bestelleingang) ist möglich; so sind Sie immer direkt informiert, wenn eine neue Bestellung aufgegeben wurde. Den Betreff sowie Inhalt der E-Mails können Sie frei wählen. Über Parameter können Sie wichtige Informationen zur Bestellung an der gewünschten Position in der E-Mail einfügen, z.B.:

- Name des Kunden
- Bestell-Code / ID
- Rechnungsadresse
- Lieferadresse
- Einzelheiten Bestellung
- Bezahlmethode
- Liefermethode
- Die Mails können über einen "Trigger" angesprochen werden und bei folgenden Aktionen automatisch versendet werden: - neue Bestellungen
- Änderung des Bestellstatus (erstellt, bestätigt, wird bearbeitet, versandt, abgeschlossen, storniert, abgeschlossen & archiviert, gelöscht)
	- Änderung des Bezahlstatus (unbezahlt, bezahlt, erstattet)
	- Offline-Zahlung (EC-Karte, Kreditkarte)

**Rabatte**: Erstellen Sie Angebote, Rabatte und Gutscheine.

- *Auf Bestellung*: Geben Sie einen Rabatt ein (absolut/prozentual), der auf jede Bestellung angerechnet werden soll. Sie können den Rabatt auf Benutzergruppen, Währungen und Kategorien einschränken sowie das Start- und Enddatum der Gültigkeit angeben.
- *Auf Produkte*: Geben Sie einen Rabatt ein (absolut/prozentual), der auf bestimmte Produkte angerechnet werden soll. Sie können den Rabatt auf Benutzergruppen, Währungen und Kategorien einschränken sowie das Start- und Enddatum der Gültigkeit angeben. Zusätzlich können Sie Einschränkungen hinsichtlich Mindest- und Maximalpreis eines Produktes angeben, sowie bestimmte Produkte auswählen.
- *Auf Gutschein*: Geben Sie einen Rabatt ein (absolut/prozentual), der bei der Eingabe eines Gutscheincodes angerechnet werden soll. Gutscheine können für die gesamte Bestellung oder nur ein bestimmtes Produkt gelten. Sie können den Rabatt auf Benutzergruppen, Währungen und Kategorien einschränken sowie das Start- und Enddatum der Gültigkeit angeben. Zusätzlich können Sie Einschränkungen hinsichtlich Mindest- und Maximalpreis eines Produkte angeben.

**Öffnungszeiten**: Geben Sie die Tage und Uhrzeiten an, an denen Ihr Restaurant geöffnet ist und eine Online-Bestellung möglich ist. So vermeiden Sie Bestellungen, die Sie außerhalb der Öffnungszeiten nicht abwickeln können.

#### Produkte / Artikel

Hier haben Sie die Möglichkeit, Produkte, Kategorien, Hersteller und vieles mehr angeben.

**Produkte**: Legen Sie Produkte an. Sie können pro Produkt folgende Angaben/Einstellungen machen:

Produktdetails:

- Status (veröffentlicht, nicht veröffentlicht, Papierkorb)
- Kategorie
- Hersteller/Marke
- Produkt SKU
- auf Lager / vorrätig
- Gewicht / Einheit Gewicht
- Abmessungen / Einheit Abmessungen
- Erstellungsdatum
- Start Verkauf / Ende Verkauf
- in der Suche anzeigen (ja/nein)
- Tags
- Produktbeschreibung kurz (Intro)
- Produktbeschreibung lang

Preise & Steuern:

- Preis
- Steuer
- Preis pro Tag
- Preis pro Anzahl

Media:

- Bilder für das Produkt

Felder & Optionen:

- Angabe von Optionen wie z.B. Größe, Zutaten etc.
- Felder können unter Freie angelegt werden

Anzeige: Diverse Einstellmöglichkeiten für die Anzeige in der Produktansicht, z.B.:

- Produktbeschreibung (kurz) (global, ja/nein)
- Bildgröße (global, sehr klein, klein, medium, groß, sehr groß)
- Slider Cover (global, ja/nein)

- Warenkorb (global, ja/nein)

- Mindestbestellmenge / Maximale Bestellmenge
- Preis (global, ja/nein)
- Tags (global, ja/nein)
- Metabeschreibung (global, ja/nein)
- Anzeige Felder (global, ja/nein)
- Produkt-Countdown (global, ja/nein)
- Direct Checkout (global, ja/nein)
- und mehr...

Addons:

- Ähnliche Produkte

Metadaten: Titel, Keywords, Beschreibung, Autor, Robots...

**Kategorien**: Legen Sie diverse Kategorien und Unterkategorien an, z.B. Pizza, Pasta, Salat etc.

- Beschreibung
- Optionen: Layout, Bild, Alternativtext, Icon
- Anzeige Listing: Anzeige Kategorie/Unterkategorie, Produkte in Unterkategorie, Standardsortierung, Filter, Anzeige Spalten etc.
- Veröffentlichung: Erstellungsdatum, Autor, Meta-Beschreibung, Meta-Keywords, Robots

**Hersteller**: Hier können Sie Hersteller oder Marken anlegen.

- Beschreibung
- Optionen: Layout, Bild, Alternativtext, Icon
- Anzeige Listing: Anzeige Kategorie/Unterkategorie, Produkte in Unterkategorie, Standardsortierung, Filter, Anzeige Spalten etc.
- Veröffentlichung: Erstellungsdatum, Autor, Meta-Beschreibung, Meta-Keywords, Robots

**Freie Felder / Kategorien**: Legen Sie benutzerdefinierte Felder und zugehörige Kategorien an. Diese Felder können gruppiert und in den Tabs in der Produktansicht angezeigt werden. Hier können Sie z.B. zusätzliche Angaben für den Artikel/das Produkt oder bei Lieferservices Allergene und/oder Zusatzstoffe deklarieren.

**Optionen / Kategorien**: Legen Sie freie Felder und Kategorien für Optionen an, z.B. für Größe, Zutaten, Dressing etc. Sie haben die Wahl zwischen folgenden Feldern:

- Dropdown-Liste
- Radio-Button
- Checkbox
- Farben
- Inline

Je nach Feldtyp sind verschiedene Angaben möglich. Felder können in entsprechende Kategorien einsortiert werden. Die Kategorien können einzelnen Produktkategorien zugewiesen werden, so dass bestimmte Optionsfelder nur in bestimmten Produkten angezeigt werden (z.B. Größe nur bei Pizzen).

**Tags**: Legen und verwalten Sie Tags für Ihre Produkte. Tags können für die Suche sowie bei der Anzeige von ähnlichen Produkten verwendet werden.

# Benutzer / Profil / Media

**Benutzer**: Hier können Sie Benutzer Ihres Shops verwalten, wenn Sie die Benutzerregistrierung aktiviert haben. Bei aktivierter Registrierung können Nutzer über ihr Kundenkonto Bestellungen vornehmen, Bestellungen verfolgen sowie alte Bestellungen einsehen. Sie können die Angaben der Nutzer sowie deren Bestellungen ganz einfach im Backend bearbeiten.

**Profil**: Geben Sie die Felder an, welche für das Benutzerprofil sowie den Bestellvorgang notwendig sind (Firma, Name, Adresse, PLZ, Stadt, Land, Region, Telefon, etc.)

**Media**: Einfacher Mediamanager, in dem Sie Sie Bilder verwalten, hinzufügen, löschen sowie in Ordner verschieben können.

## Kostenpflichtige Zusatzfeatures

Folgende Features / Module / Plugins / Funktionen können kostenpflichtig jederzeit zum System hinzugebucht werden:

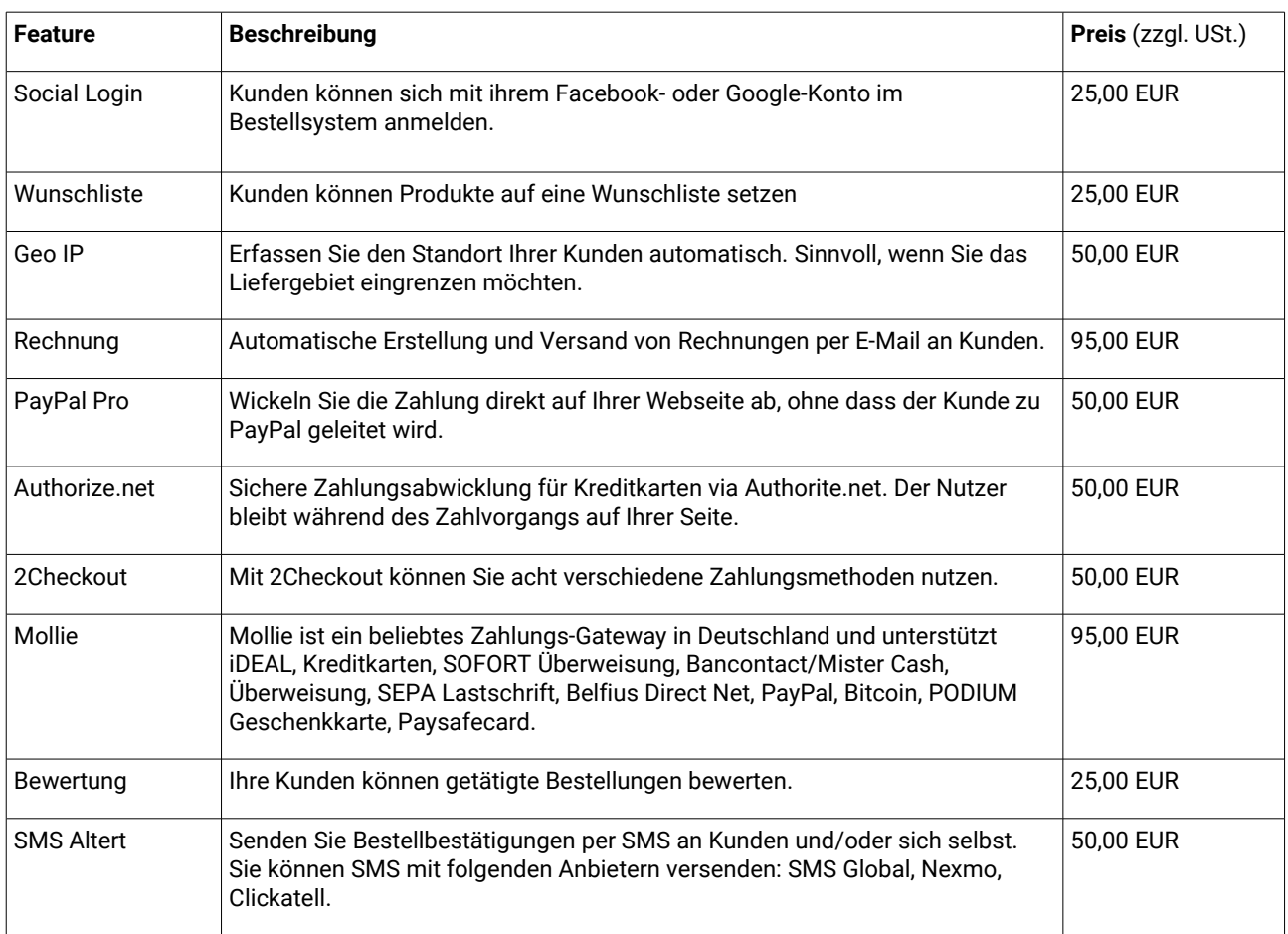

Weitere Informationen erhalten Sie auch auf unserer Webseite: www.restaurant-zukunft.de/bestellsystem

Demoversionen unserer Bestellsysteme finden Sie unter: www.restaurant-zukunft.de/bestellsystem/demo